## <span id="page-0-0"></span>**Automation with Workflows in MISP**

**SHORT VERSION** 

## Sami Mokaddem

MISP Project <https://www.misp-project.org/>

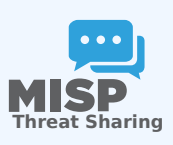

Automation with Workflows in MISP

2024-04-15

**Automation with Workflows in MISP SHORT VERSION The Sharing** Sami Mokaddem<br>MISP Project https://www.misp-project.org

Automation with Workflows in MISP

 $\Box$ Content of the presentation

# 1. Automation in MISP 2. MISP Workflows

- **2. MISP Workflows**<br>► Fundamentals<br>► Using the system
- $\blacktriangleright$  Fundamentals
- 
- $\blacktriangleright$  How it can be extended

## 1. Automation in MISP

## 2. MISP Workflows

- $\blacktriangleright$  Fundamentals
- $\blacktriangleright$  Demo with examples
- $\blacktriangleright$  Using the system
- $\blacktriangleright$  How it can be extended

## [Automation in MISP: What already ex](#page-0-0)ists?

## **MISP API / PyMISP**

- Needs CRON Jobs in place
- Potentially heavy for the server
- Not realtime

#### **PubSub channels** Ø

- After the actions happen: No feedback to MISP
- Tougher to put in place & to share
- Full integration amounts to develop a new tool
- $\rightarrow$  No way to **prevent** behavior
- $\rightarrow$  Difficult to setup **hooks** to execute callbacks

Automation with Workflows in MISP

#### $\Box$ Automation in MISP: What already exists?

Automation in MISP: What already exists?

**MISP API / PyMISP**<br>**MISP API / PyMISP**  $\blacksquare$  Potentially heavy for the server  $\blacksquare$  Not realtime

**PubSub channels m** After the actions happen: No feedback to MISP<br>**m** Tougher to put in place & to share After the actions happen: No feedback to MISP<br>Tougher to put in place & to share<br>Full integration amounts to develop a new tool

→ No way to **prevent** behavior<br>→ Difficult to setup **hooks** to execute callbacks

## [Simple automation in MISP made easy](#page-0-0)

Automation with Workflows in MISP

 $\Box$ Simple automation in MISP made easy

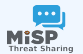

**IFF** Threat Sharin<br> **IFF 2021**<br> **Drag & Drop** editor Flexible **Plug & Play** system **Share** workflows, **debug** and **replay**

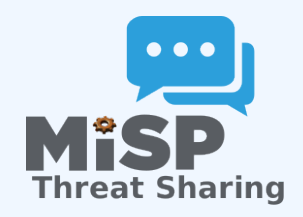

- **Visual** dataflow programming
- **Drag & Drop** editor
- **Flexible Plug & Play** system
- **Share** workflows, **debug** and **replay**

## [Example of use-cases](#page-0-0)

#### Automation with Workflows in MISP

#### $L$ Example of use-cases

- Example of use-cases
- 
- 
- **Notification** on specifc actions **External Transform in Section**<br>
► New users in Automated alerts for high-priority IOCs **Extend** existing MISP behavior<br>
 **Extend** existing MISP behavior<br>
 **Push data to another system**
- 
- 
- 
- **Automatic enrichment Inc.**<br>► Sanity check to block publishing / sharing<br>■ Hook canabilities
- 
- $\triangleright$  Assign tasks and notify incident response team member

## **Notification** on specifc actions

- $\blacktriangleright$  New events matching criteria
- $\blacktriangleright$  New users
- $\blacktriangleright$  Automated alerts for high-priority IOCs

## **Extend** existing MISP behavior

- $\blacktriangleright$  Push data to another system
- $\blacktriangleright$  Automatic enrichment
- $\triangleright$  Sanity check to block publishing / sharing
- $\blacktriangleright$  Curation pipelines
- **Hook** capabilities
	- $\blacktriangleright$  Assign tasks and notify incident response team members

...

## [Workflow - Fundamental](#page-0-0)s

Automation with Workflows in MISP

Workflow -

Fundamentals

2024-04-15

**Objective: Start with the foundation of the basic to under**  $\bullet$ 

**Objective:** Start with the foundation to understand the basics

## [How does it work](#page-0-0)

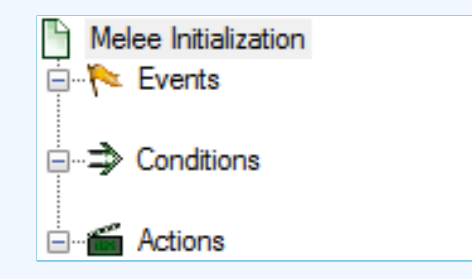

- 1. An **event** happens in MISP
- 2. *(optional)* Check if all **conditions** are satisfied
- 3. Execute all **actions**
	- $\blacktriangleright$  May prevent MISP to complete its original event

#### Automation with Workflows in MISP

#### $\Box$  How does it work

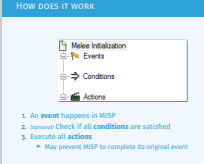

## WHAT KIND OF EVENTS?

## **R** Events

## New MISP Event

- Attribute has been saved
- New discussion post
- New user created
- Query against third-party services

...

 Supported events in MISP are called **Triggers** A **Trigger** is associated with **1-and-only-1 Workflow** Automation with Workflows in MISP

#### $\Box$ What kind of events?

WHAT KIND OF EVENTS?

- 
- 
- 
- New MISP Event <br>
New MISP Event<br>
Attribute has been saved<br>
New discussion post<br>
New user created<br>
<br>
A Query against third-party services
- $\Theta$  Supported events in MISP are called Trigger <sup>A</sup> **Trigger** is associated with **1-and-only-1 Workflow**

## [Triggers currently available](#page-0-0)

## Currently 11 triggers can be hooked. 3 being O Blocking

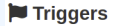

List the available triggers that can be listened to by workflows. Missing a trigger? Feel free to open a O Github issue! **O** Documentation and concepts

« previous next »

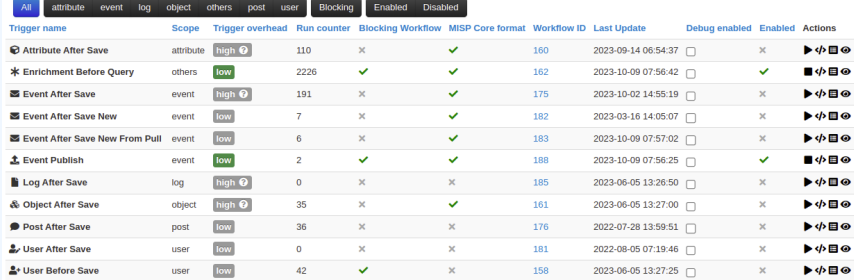

Page 1 of 1, showing 1 records out of 11 total, starting on record 1, ending on 11

Automation with Workflows in MISP

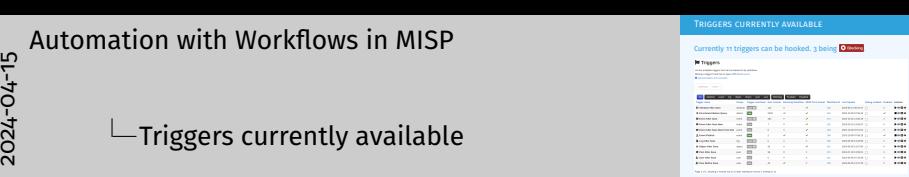

## WHAT KIND OF CONDITIONS?

## $\Rightarrow$  Conditions

- A MISP Event is tagged with tlp:red
- $\blacksquare$  The distribution of an Attribute is a sharing group
- The creator organisation is circl.lu
- Or any other **generic** conditions

## These are also called **Logic modules**

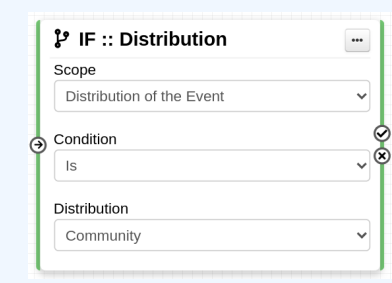

Automation with Workflows in MISP

#### $\Box$ What kind of conditions?

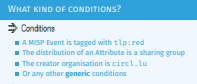

#### **n** Or any other **generic** conditions<br> **O** These are also called **Logic modules**

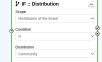

## [Workflow - Logic modules](#page-0-0)

## **logic** modules: Allow to redirect the execution flow.

- $\blacktriangleright$  IF conditions
- $\blacktriangleright$  Delay execution

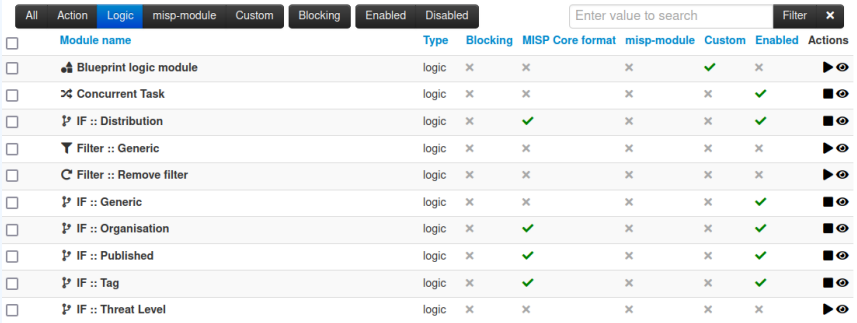

Automation with Workflows in MISP

#### $\Box$ Workflow - Logic modules

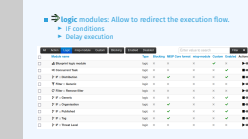

Workflow - Logic modules

## WHAT KIND OF ACTIONS?

## **Redictions**

- Send an email notification
- **Perform enrichments**
- Send a chat message on MS Teams
- Attach a local tag
- ...

## These are also called **Action modules**

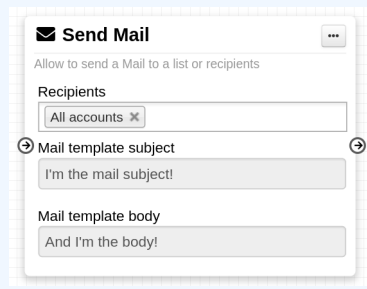

Automation with Workflows in MISP

#### $\Box$ What kind of actions?

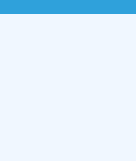

## WORKFLOW - ACTION MODULES

## **a** direction modules: Allow to executes operations

- $\blacktriangleright$  Tag operations
- $\blacktriangleright$  Send notifications
- $\blacktriangleright$  Webhooks & Custom scripts

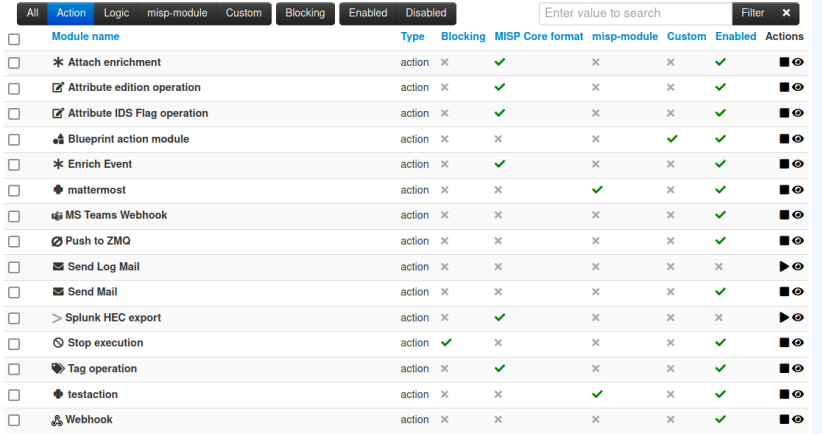

2024-04-15

#### Automation with Workflows in MISP

#### $\Box$ Workflow - Action modules

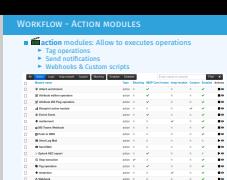

## WHAT IS A MISP WORKFLOW?

■ Sequence of all nodes to be executed in a specific order

- Workflows can be enabled / disabled
- A Workflow is associated to **1-and-only-1 trigger**

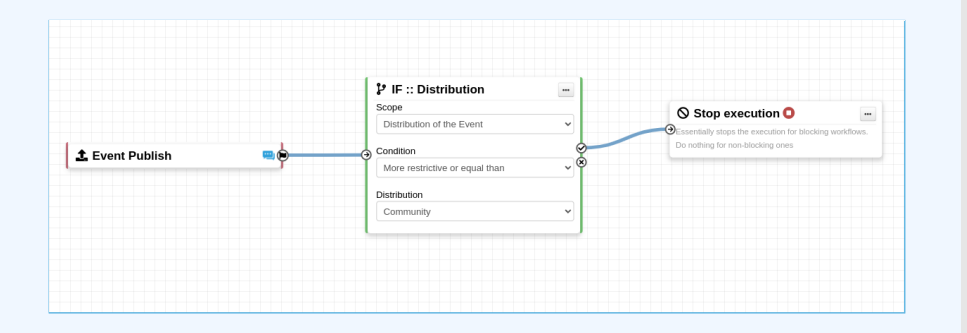

Automation with Workflows in MISP

#### $\Box$ What is a MISP Workflow?

#### WHAT IS A MISP WORKFLOW?

**B** Sequence of all nodes to be executed in a specific order Workflows can be enabled / disabled A Workflow is associated to **1-and-only-1 trigger**

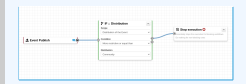

## [Sources of Workflow modules \(0\)](#page-0-0)

Automation with Workflows in MISP

2024-04-15

 $\Box$  Sources of Workflow modules (o)

#### Currently 36 built-in modules.

- **Trigger** module (11): built-in **only**<br> **E** Get in touch if you want more<br> **Logic** module (10): built-in & **custom**
- **Action** module (20): built-in & **custom**
	-

## Currently 36 built-in modules.

**Trigger** module (11): built-in **only**  $\blacktriangleright$  Get in touch if you want more **Logic** module (10): built-in & **custom**

**Action** module (20): built-in & **custom**

## [Sources of Workflow modules \(1\)](#page-0-0)

- **Built-in default** modules
	- $\blacktriangleright$  Part of the MISP codebase
	- $\triangleright$  Get in touch if you want us to increase the selection (or merge PR!)

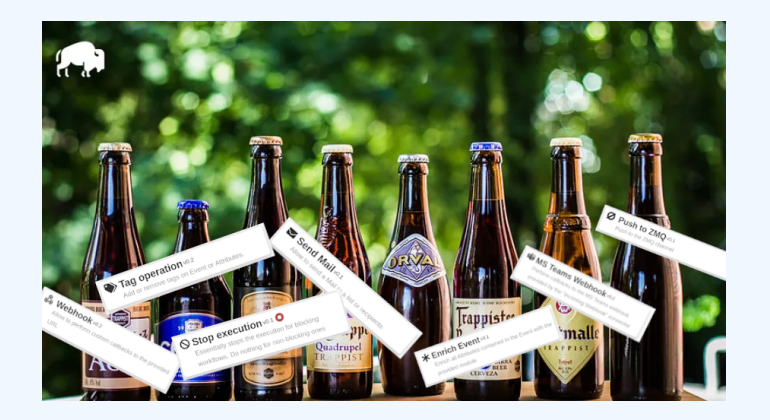

Automation with Workflows in MISP

2024-04-15

#### $\Box$  Sources of Workflow modules (1)

**SOURCES OF WORKFLOW MODULES (1)** 

 $\begin{array}{lcl} \text{But-in default modules} \\ \text{\textcolor{red}{\blacktriangleright} Part of the MISP codebase} \\ \text{\textcolor{red}{\blacktriangleright} Get in touch if you want us to increase the selection (or morege PRI)} \end{array}$ 

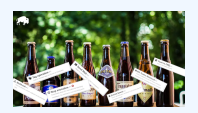

## SOURCES OF WORKFLOW MODULES (2)

#### User-defined **custom** modules

- **Written in PHP**
- $\blacksquare$  Extend existing modules
- **MISP code reuse**

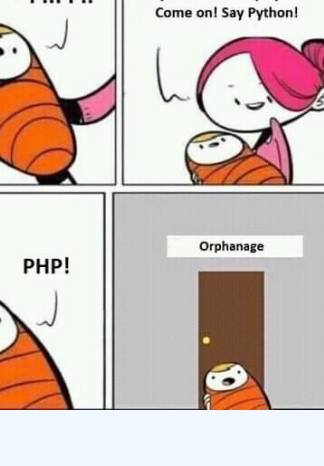

Do you want to say Python?

**P.**.PP..

#### Automation with Workflows in MISP

2024-04-15

#### $\Box$  Sources of Workflow modules (2)

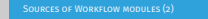

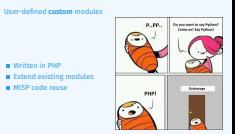

## [Sources of Workflow modules \(3\)](#page-0-0)

## **Modules from the enrichment service**

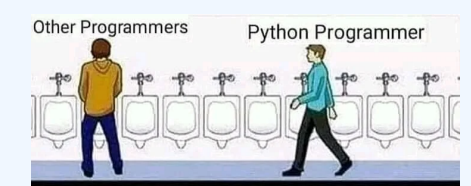

■ Written in Python

- Can use any python libraries
- **Plug & Play**

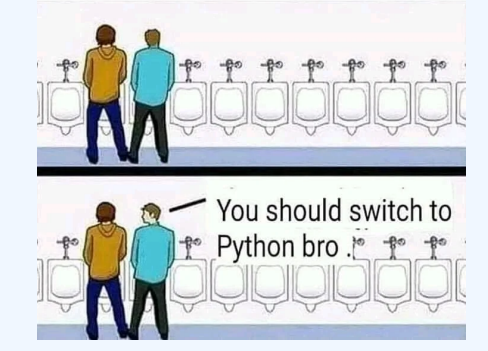

Automation with Workflows in MISP

#### $\Box$  Sources of Workflow modules (3)

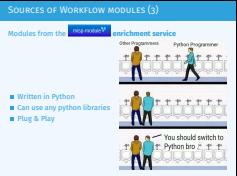

## [Demo by examples](#page-0-0)

Automation with Workflows in MISP

 $\Box$ Demo by examples

WF-1. Send an email to **all admins** when a new event has been pulled

WF-2. Block queries on 3rd party services when **tlp:red** or **PAP:red in the reder:** For the eyes and ears of individual recipients only **PAP:RED**: Only passive actions that are not detectable from the outside

## WF-1. Send an email to **all admins** when a new event has been pulled

#### WF-2. Block queries on 3rd party services when **tlp:red** or **PAP:red**

- ► **tlp:red**: For the eyes and ears of individual recipients only
- ► **PAP:RED:** Only passive actions that are not detectable from the outside

## [Demo WF-1: Send an email to](#page-0-0) **all admins** when a new event has been pulled

# 2024-04-15

Automation with Workflows in MISP

Demo WF-1: Send an email to **all admins** when a new event has been pulled

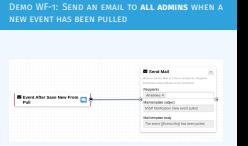

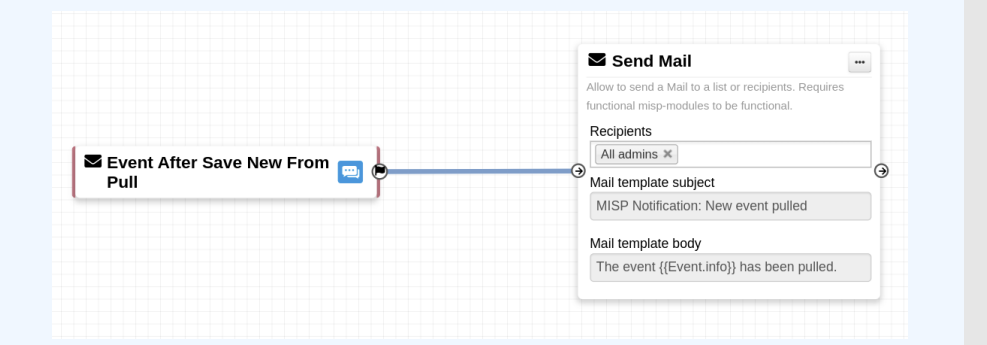

## [Demo WF-2: Block queries on 3rd pa](#page-0-0)rty services when **tlp:red** or **PAP:red**

2024-04-15

Automation with Workflows in MISP

 $\Box$ Demo WF-2: Block queries on 3rd party services when **tlp:red** or **PAP:red**

Demo WF-2: Block queries on 3rd party services when **tlp:red** or **PAP:red**

**tlp:red:** For the eyes and ears of individual recipients only **PAP:RED:** Only passive actions that are not detectable from the outside.

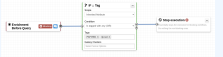

**tlp:red:** For the eyes and ears of individual recipients only **PAP:RED:** Only passive actions that are not detectable from the outside

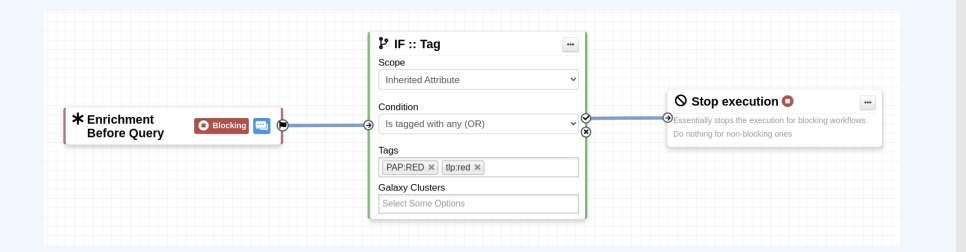

GETTING STARTED WITH WORKFLOWS

2024-04-15

Automation with Workflows in MISP

 $\overline{\phantom{a}}$  Getting started with workflows

Getting started with workflows

Everything is ready?

Let's see how to build a workflow!

## Everything is ready?

## Let's see how to build a workflow!

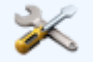

21 **35** 

## [Creating a workflow with the edito](#page-0-0)r

2024-04-15

Automation with Workflows in MISP

 $\Box$ Creating a workflow with the editor

1. <u>Prevent</u> event publication **if tip:red** tag<br><sup>3</sup> Send a mail to admin@admin.test about potential data leak **Example 3. Found a mail to admissionistic text about product**<br>2. **else**, <u>send a notification</u> on Mattermost

- 1. Prevent event publication **if tlp:red** tag
	- ▶ Send a mail to admin@admin.test about potential data leak
- 2. **else**, send a notification on Mattermost

## [Considerations when](#page-0-0) working WITH WORKFLOWS

Automation with Workflows in MISP

working with the second with the second with the second with the second with the second with the second with the second with the second with the second with the second with the second with the second with the second with t

 $\sqsubset$ Considerations when

CONSIDERATIONS WHEN WORKING

**Objective:** Overview of some common p

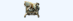

**Objective:** Overview of some common pitfalls

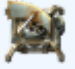

23 35

## [Working with the editor - Oper](#page-0-0)ations not allowed

#### Execution loop are not authorized

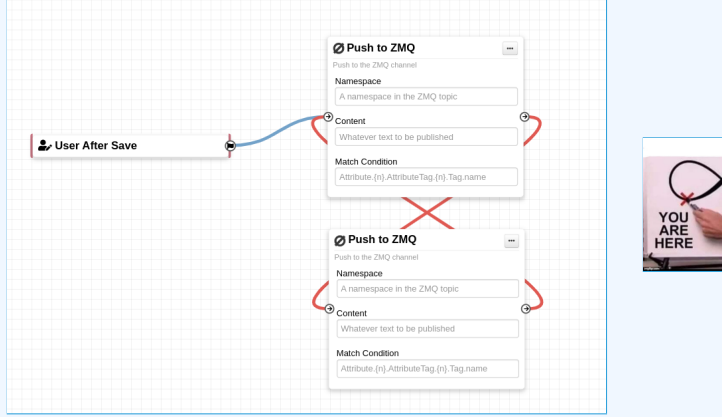

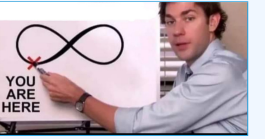

Automation with Workflows in MISP

2024-04-15

 $\Box$  Working with the editor - Operations not allowed

Working with the editor - Operations not<br>allowed

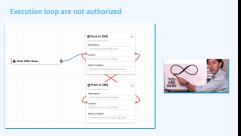

## RECURSIVE WORKFLOWS

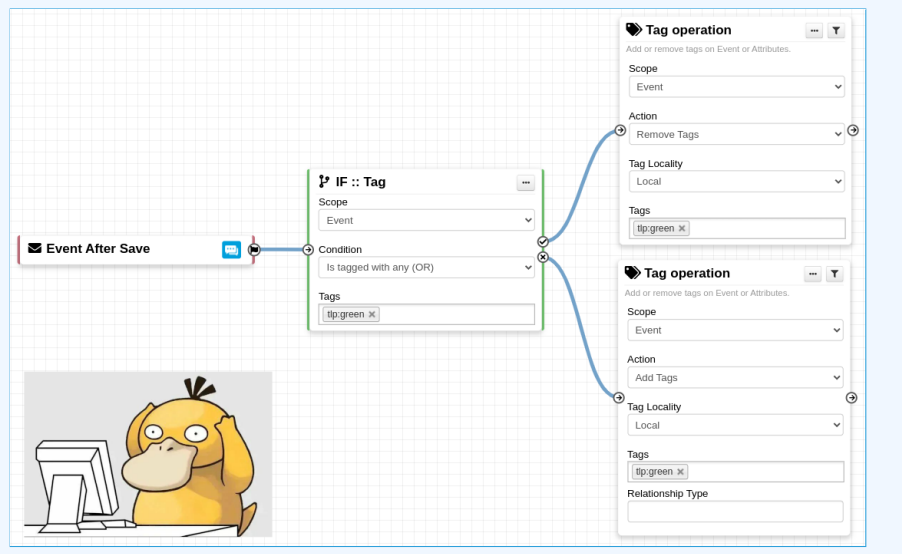

#### Automation with Workflows in MISP

#### $L$ Recursive workflows

2024-04-15

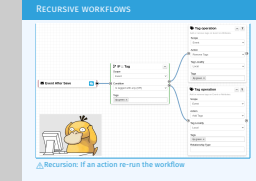

## $\land$  Recursion: If an action re-run the workflow

## [Working with the editor - Oper](#page-0-0)ations not allowed

# 2024-04-15

#### Automation with Workflows in MISP

 $\Box$ Working with the editor - Operations not allowed

Working with the editor - Operations not<br>allowed

#### Multiple connections from the same output

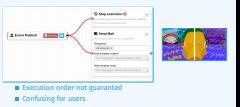

#### Multiple connections from the same output

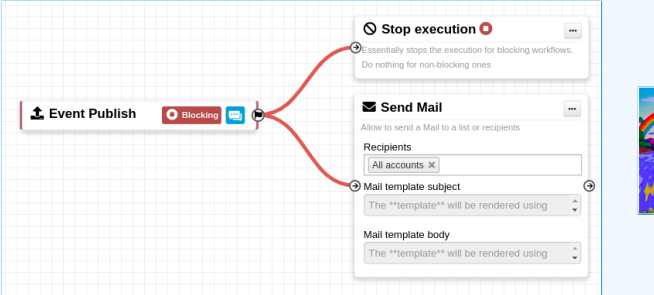

- Execution order not guaranted
- Confusing for users

## [Advanced usage](#page-0-0)

Automation with Workflows in MISP

2024-04-15

Advanced usage

Advanced usage

**Objective:** Overview of Blueprints, Data format and Filteri

**Objective:** Overview of Blueprints, Data format and Filtering

## WORKFLOW BLUEPRINTS

1. Blueprints allow to **re-use parts** of a workflow in another one 2. Blueprints can be saved, exported and **shared**

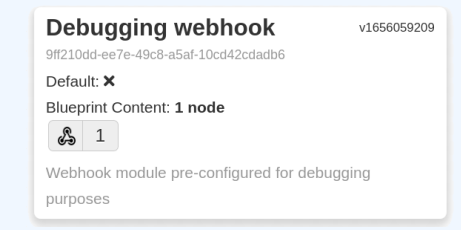

Blueprints sources: MISP/misp-workflow-blueprints repository<sup>1</sup>

- Block actions if any attributes have the  $PAP:RED$  or  $tlp:red$  tag
- **■** Curation pipeline
- **■** Enrich data from 3rd-party

Automation with Workflows in MISP

 $\Box$ Workflow blueprints

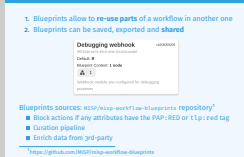

Workflow blueprints

<sup>1</sup>https://github.com/MISP/misp-workflow-blueprints

#### What is the outcome of executing this workflow?

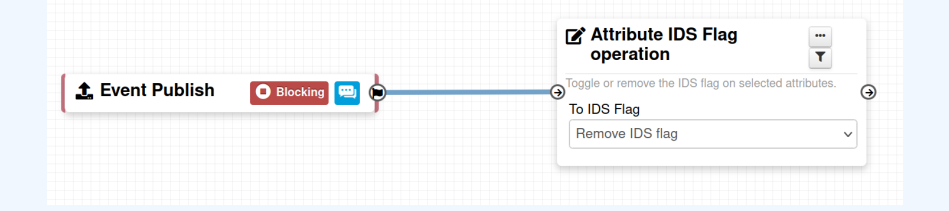

Automation with Workflows in MISP

2024-04-15

 $\Box$ Fitlering data on which to apply a module

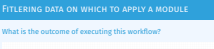

of Athletis 105 Fis A Deet Publish Committee th OS Fag<br>Toronto OS Fag

#### What is the outcome of executing this workflow?

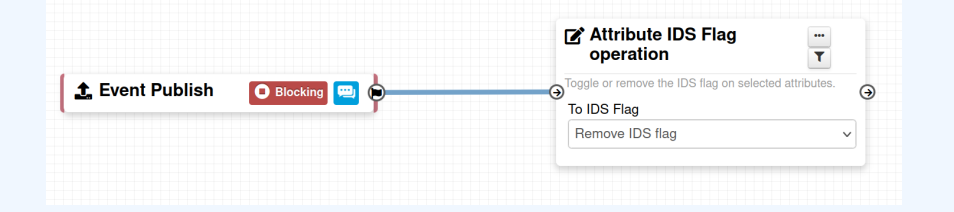

All Attributes get their to ids turned off.

How could we force that action only on Attribute of type comment?

 $\rightarrow$  Hash path filtering!

2024-04-15

#### Automation with Workflows in MISP

 $L$ Fitlering data on which to apply a module

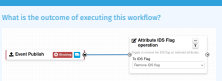

All Attributes get their to\_ids turned o. How could we force that action only on Att

Fitlering data on which to apply a module

<sup>→</sup> Hash path filtering!

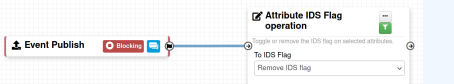

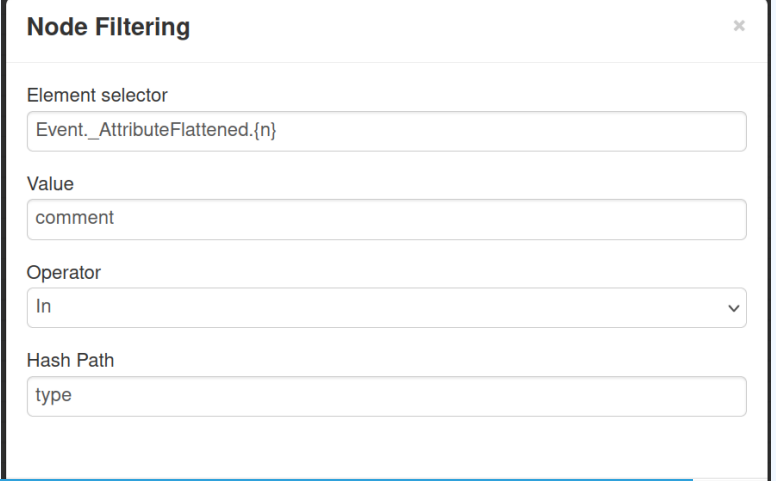

#### Automation with Workflows in MISP

 $\Box$ Fitlering data on which to apply a module

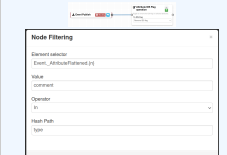

Fitlering data on which to apply a module

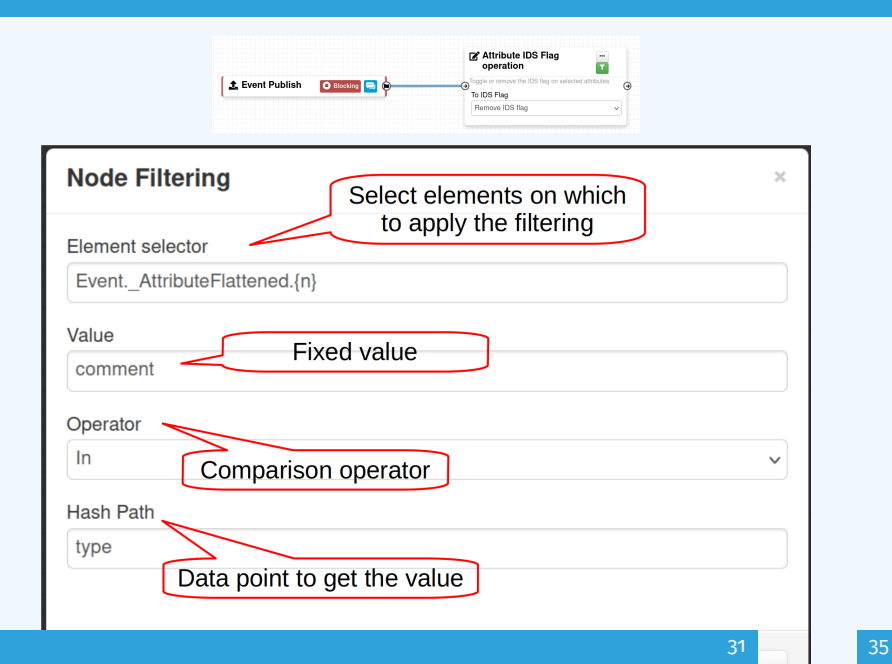

Automation with Workflows in MISP

 $\Box$ Fitlering data on which to apply a module

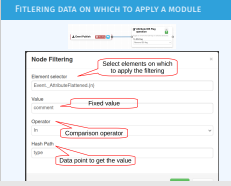

## [Fitlering data on which to apply](#page-0-0) on multiple **MODULES**

#### New feature as of **v2.4.171** allows setting filters on a path.

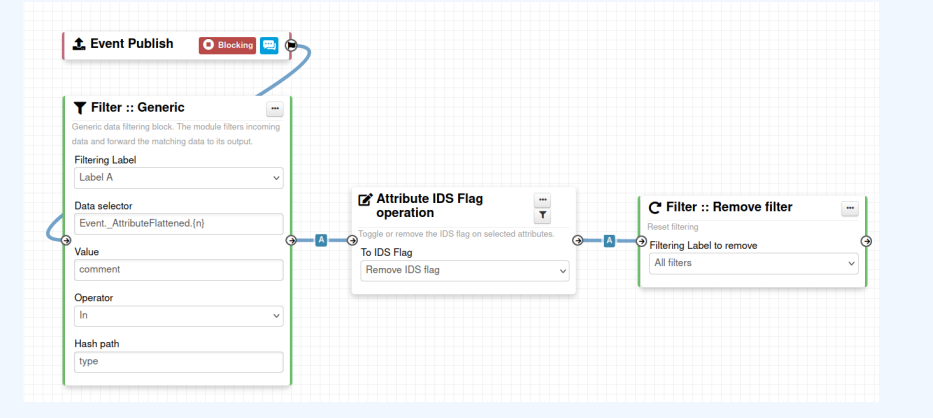

Automation with Workflows in MISP

2024-04-15

 $\Box$ Fitlering data on which to apply on multiple modules

.<br>Fitlering data on which to apply on multiple<br>Modules

New feature as of **v2.4.171** allows setting filters on a path.

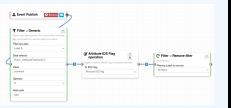

2024-04-15

Automation with Workflows in MISP

#### $\Box$ Should I migrate to MISP Workflows

I have automation in place using the API/ZMQ. Should I move Workflows?

- **II** have a curation pipeline using the API, should I port it workflows?<br> $\blacktriangleright$  **Ne** in seneral, but WE can be used to start the curation
- 
- 
- process or perform simple pre-processing<br>  $\blacksquare$  What if I want to block some actions<br>  $\blacktriangleright$  Put the blocking logic in the WF, keep the remaining outside<br>  $\blacksquare$  Bottom line is Keep it simple for you to maintain

I have automation in place using the API/ZMQ. Should I move to Workflows?

- $\blacksquare$  I have a curation pipeline using the API, should I port it to workflows?
	- ► **No** in general, but WF can be used to start the curation process or perform simple pre-processing
- What if I want to **block** some actions
	- $\blacktriangleright$  Put the blocking logic in the WF, keep the remaining outside
- **Bottom line is Keep it simple** for you to maintain

## **FUTURE WORKS**

# 2024-04-15

## Future works

Automation with Workflows in MISP

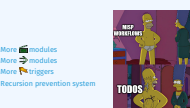

Future works

**More** modules  $\blacksquare$  More  $\Rightarrow$  modules  $\blacksquare$  More  $\blacksquare$  triggers

Recursion prevention system

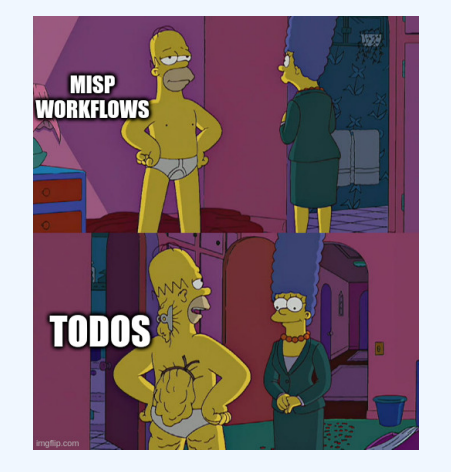

## **FINAL WORDS**

## Automation with Workflows in MISP

#### $L$ Final words

2024-04-15

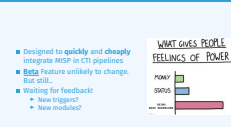

Final words

■ Designed to **quickly** and **cheaply** integrate MISP in CTI pipelines

- **Beta** Feature unlikely to change. But still..
- **Waiting for feedback!** 
	- $\blacktriangleright$  New triggers?
	- $\blacktriangleright$  New modules?

## WHAT GIVES PEOPLE FEELINGS OF POWER

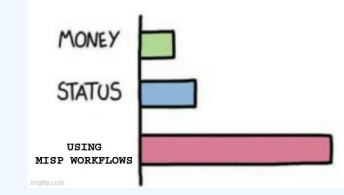